## **Государственное бюджетное учреждение Центр психолого-педагогической, медицинской и социальной помощи Пушкинского района Санкт-Петербурга**

«ПРИНЯТО» Педагогическим советом Протокол № 2 от 3.11.2023 г. «УТВЕРЖДЕНО» Приказом № 36- о/д от 24.11.2023 г. Директор ГБУ ЦППМСП Володарская М.И.

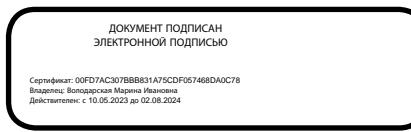

**Профилактическое занятие «Урок безопасности школьников в сети Интернет» (Профилактика компьютерной зависимости подростков) Для учащихся 7 – х классов**

> **Составитель: заведующий структурным**

**подразделением отклоняющегося и противоправного поведения среди детей и подростков, социальный педагог ГБУ ЦППМСП Пушкинского района О.В. Корочкина.**

Санкт – Петербург 2023

*Пояснительная записка к профилактическому занятию «Урок безопасности школьников в сети Интернет»*

Сегодня компьютер есть практически в каждом доме. Современный человек проводит за ним всё больше и больше времени. Особенно это касается подростков. Поэтому профилактика компьютерной зависимости является очень актуальной проблемой.

Предлагаемое профилактическое занятие является комплексным, и позволяет психологу работать сразу в нескольких направлениях:

- 1) Выявить для чего подростки чаще всего используют компьютер (диагностическая работа);
- 2) Осуществить профилактику компьютерной зависимости и развитие навыков здоровьесбережения, через практическое освоение детьми специальных упражнений (развивающая и профилактическая работа);
- 3) Рассказать ребятам о влиянии компьютера на здоровье и личность человека (просветительская работа)
- 4) Если у учеников возникнут вопросы, психолог может провести индивидуальные консультации по данной теме (консультативная работа).

Профилактическое занятие проводится с использованием презентации. К презентации прилагаются методические рекомендации по её использованию с описанием действий педагога и учеников. Также прилагается конспект урока.

## *Методические рекомендации по использованию презентации к профилактическому мероприятию « Урок безопасности школьников в сети Интернет».*

*Автор: Корочкина Ольга Владимировна, руководитель Отдела профилактики, социальный педагог.*

*Образовательное учреждение:* ГБУ ДО ЦППМСП Пушкинского района. *Класс:* 6 - 7 класс .

*Название материала:* Профилактическое занятие : «Урок безопасности школьников в сети Интернет ».

*Цель профилактического занятия:* Профилактика компьютерной зависимости у подростков.

## *Задачи:*

1) Ознакомить учеников с информацией о влиянии компьютера на организм и личность человека;

- 2) Освоить на практике комплекс профилактических упражнений, позволяющих сохранить здоровье при работе за компьютером;
- 3) Воспитывать у ребят бережное отношение к своему здоровью.

*Оборудование –* мультимедиа-проектор, экран, компьютер.

*Форма использования –* проецирование на экран при фронтальной работе с классом.

*Авторский медиапродукт:* презентация, материалы к уроку.

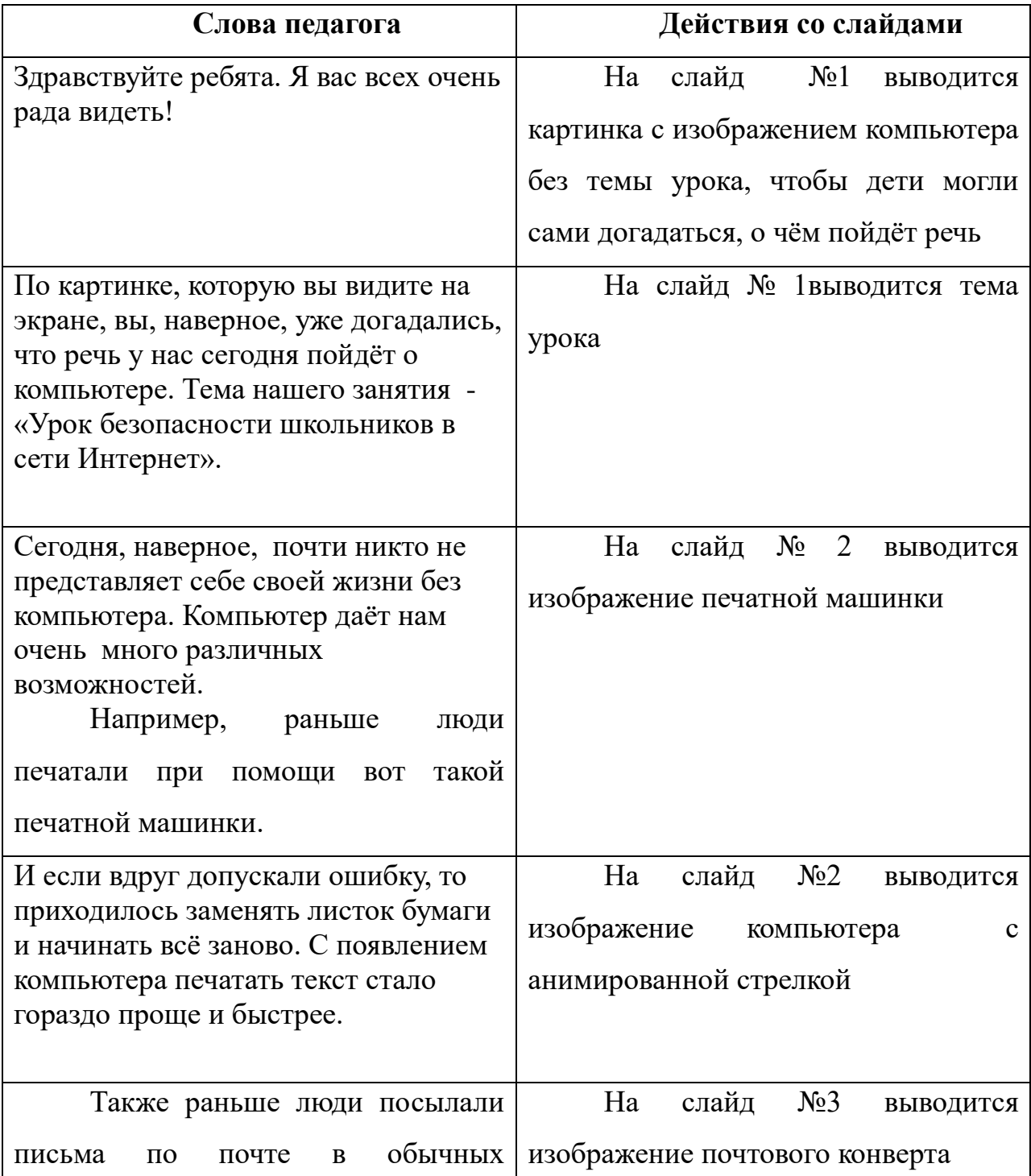

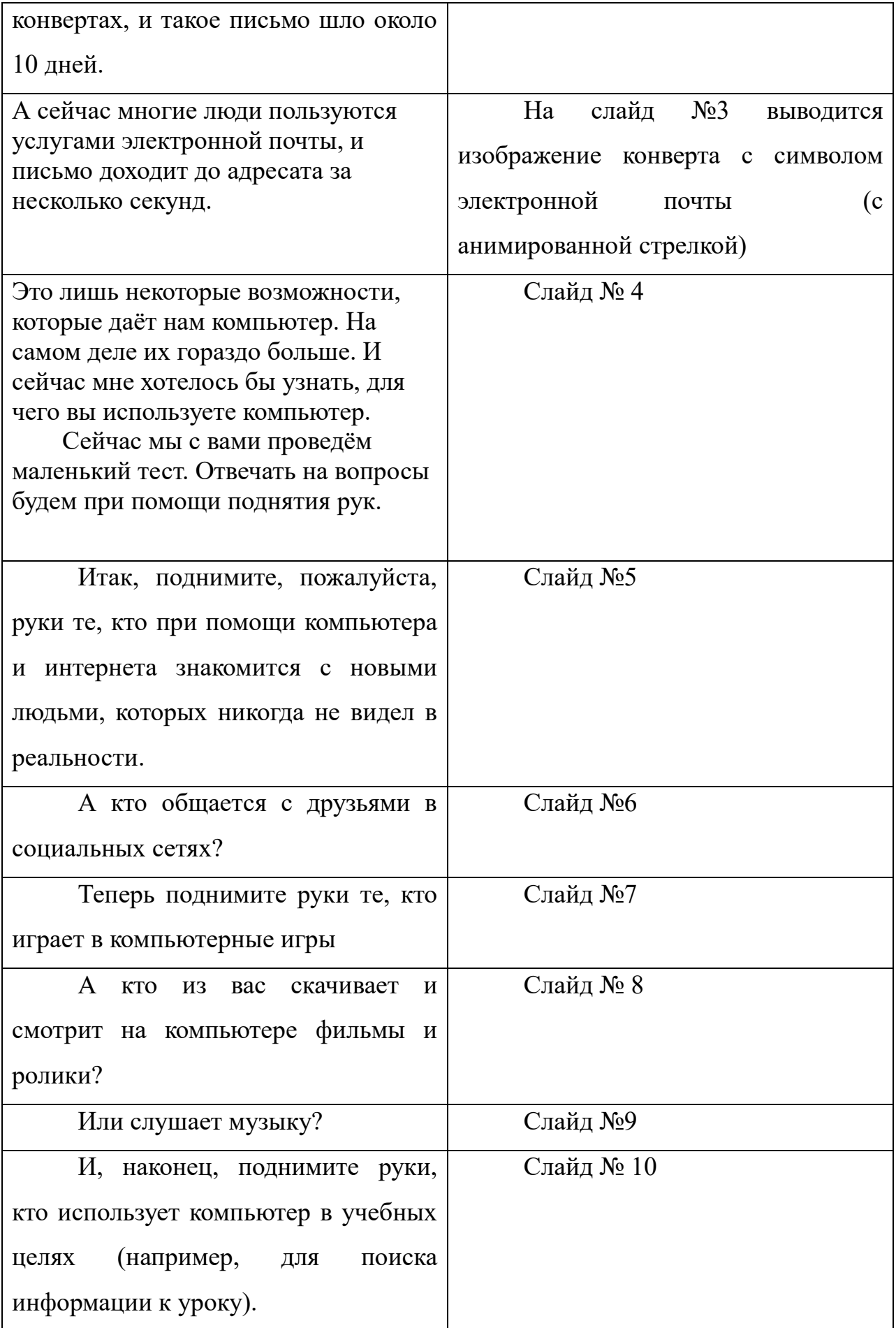

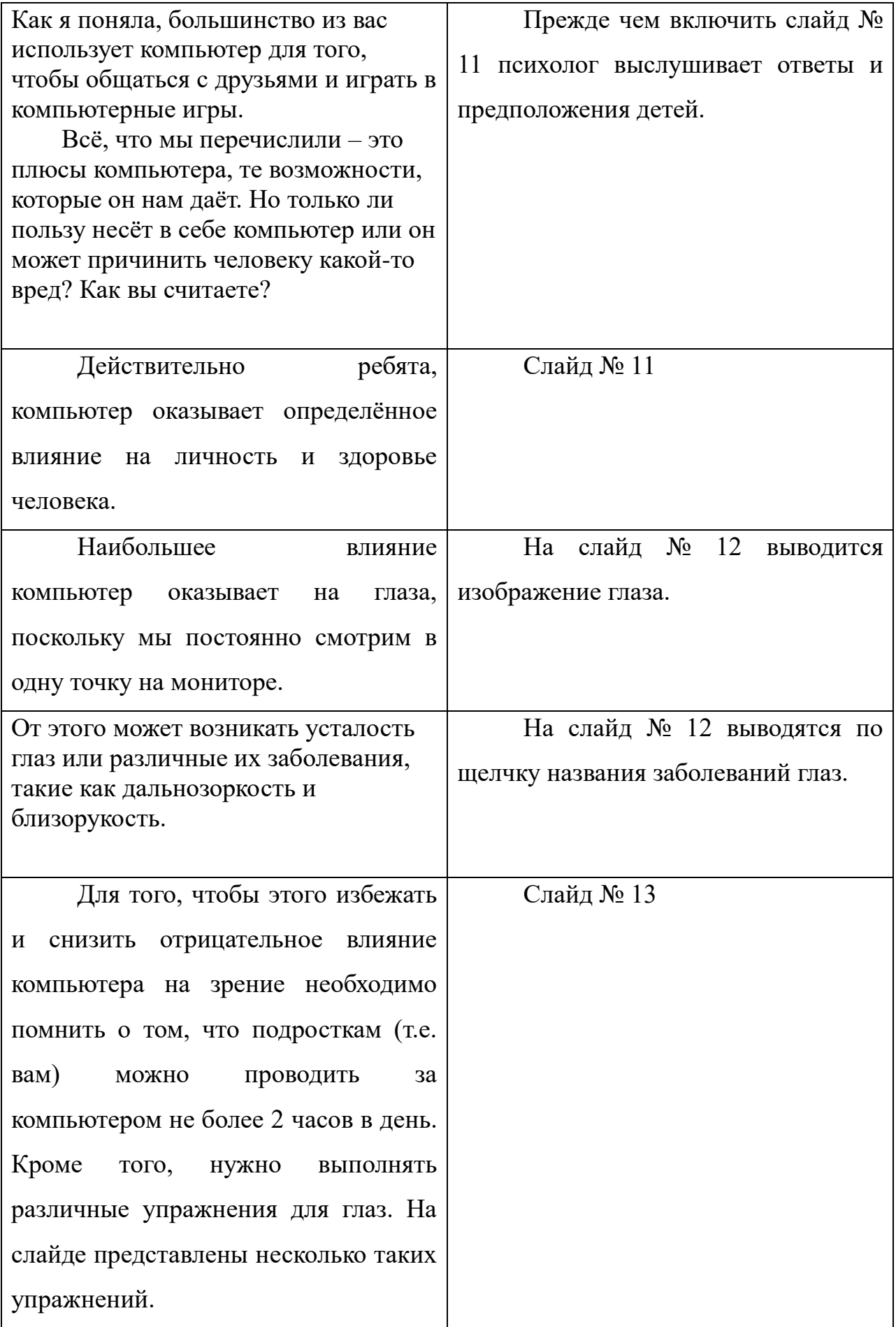

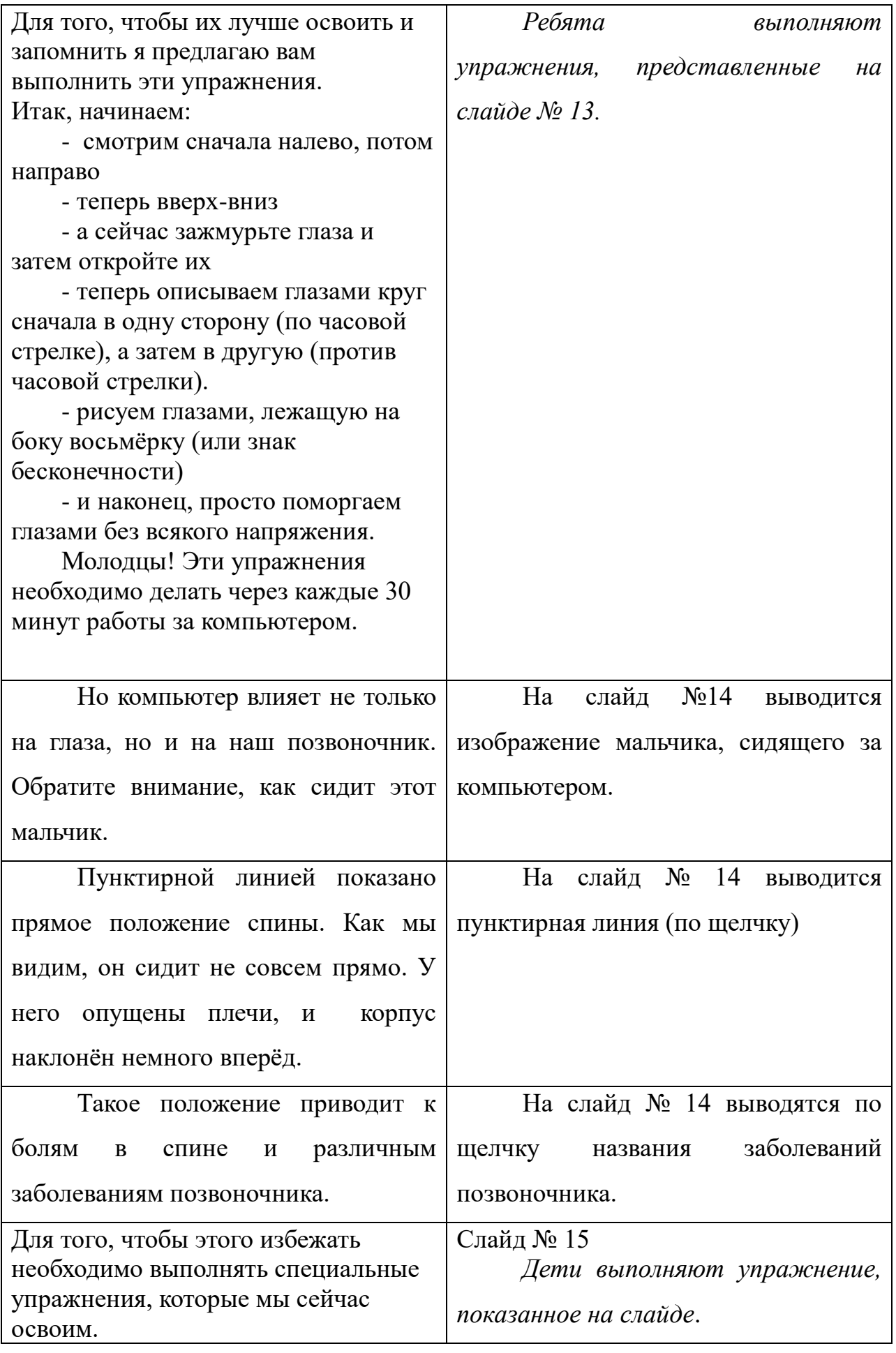

![](_page_6_Picture_141.jpeg)

![](_page_7_Picture_173.jpeg)

![](_page_8_Picture_142.jpeg)

![](_page_9_Picture_136.jpeg)

![](_page_10_Picture_150.jpeg)

![](_page_11_Picture_90.jpeg)